## **Программное обеспечение для обработки спектрометрической информации систем радиационного контроля АЭС и других радиационно-опасных объектов**

## **А.Б. Дорин, В.Ф. Ельцин, А.К.Чураков**

## ООО НИИП «Грин Стар Инструментс» г.Москва

Программы спектрометрического анализа ГП «Грин Стар» предназначены для создания комплексного математического и программного обеспечения автоматизированного рабочего места спектрометрического анализа на базе процессора импульсных сигналов SBS как в одноплатном, так и многоплатном варианте исполнения.

Пакет программ включает в себя:

- Программу эмулятор анализатора «Esbs», обеспечивающую полную настройку комплекса и получение от него спектрометрических данных.
- Программы обработки спектров: альфа, бета, гамма и рентгеновского излучения «AlfaBasic», «BetaBasic», «GammaBasic», «ScintBasic», «Gamma Pro», «FusMat», «X-ray», позволяющие подготавливать все калибровки спектрометра, данные о нуклидах и элементах, их линиях и производить обработку спектров, включая качественный и количественный анализ.

Все программы обработки спектров зарегистрированы в Отраслевом фонде алгоритмов и программ Государственного координационного центра информационных технологий РФ и сертифицированы в системе Госстандарта РФ.

Программное обеспечение реализовано на базе разработанных в соответствии с современными требованиями и аттестованных в Госстандарте РФ ФГУП «ВНИИФТРИ» методик выполнения измерения различных счетных образцов.

Программа «AlfaBasic» выполняет анализ спектров альфа - излучения, полученных от различных счетных форм, автоматизированную обработку результатов измерения, хранение и отображение информации в удобном для оператора виде.

Программа предназначена для работы в составе альфа - спектрометрического комплекса, оснащенного полупроводниковым детектором или ионизационной камерой.

Спектры альфа - излучения могут быть получены при анализе проб различного происхождения: контроль технологических процессов переработки ядерного топлива, контроль процессов получения радиоактивных препаратов и источников ионизирующего излучения, радиационный контроль на предприятиях, контроль объектов внешней среды.

В качестве основного метода анализа в программе используется разложение спектра по моделям спектров альфа - излучателей, включенных в рабочий список.

Главное окно программы (см. рис.1) делится на две части: в нижней выводится график спектра или его фрагмент, заданный как ROI. В верхней части выводится график выделенного участка спектра. Выделение участка производится движением «мыши» при нажатой правой кнопке. Снятие выделения с участка спектра осуществляется при нажатии правой кнопки «мыши» в нижней части окна. Над верхним окном находятся кнопки управления (далее - панель инструментов). Функция каждой кнопки выводится при перемещении на нее курсора «мыши». Данные кнопки дублируют основные пункты меню, а также вызывают несколько оригинальных функций.

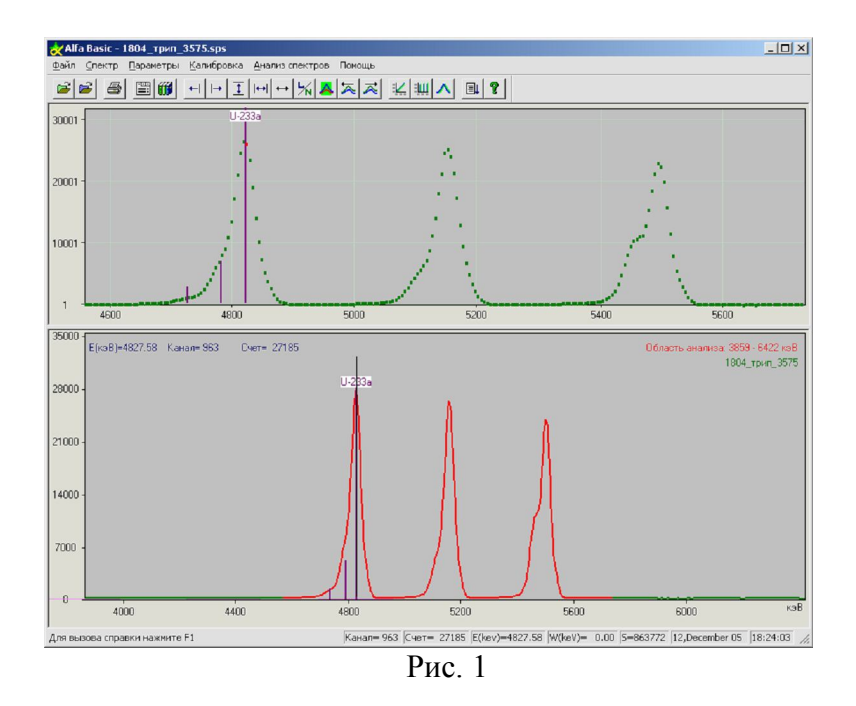

Специализированное программное обеспечение «BetaBasic» предназначено для анализа спектров бета-излучения, определения активности проб объектов внешней среды спектрометрическим методом, автоматизированной обработки результатов измерения, хранения и вывода информации в удобном для оператора виде.

 В качестве метода анализа в программе используется метод разложения экспериментального спектра бета-излучения по измеренным спектрам эталонов. Главное окно программы (см. рис.2) делится на две части: в нижней выводится график спектра или его фрагмент, заданный как «область интереса» – **ROI** (Region Of Interest). В верхней части выводится график выделенного участка спектра. Выделение участка производится движением «мыши» при нажатой правой кнопке. Снятие выделения с участка спектра осуществляется при нажатии правой кнопки «мыши» в нижней части окна.

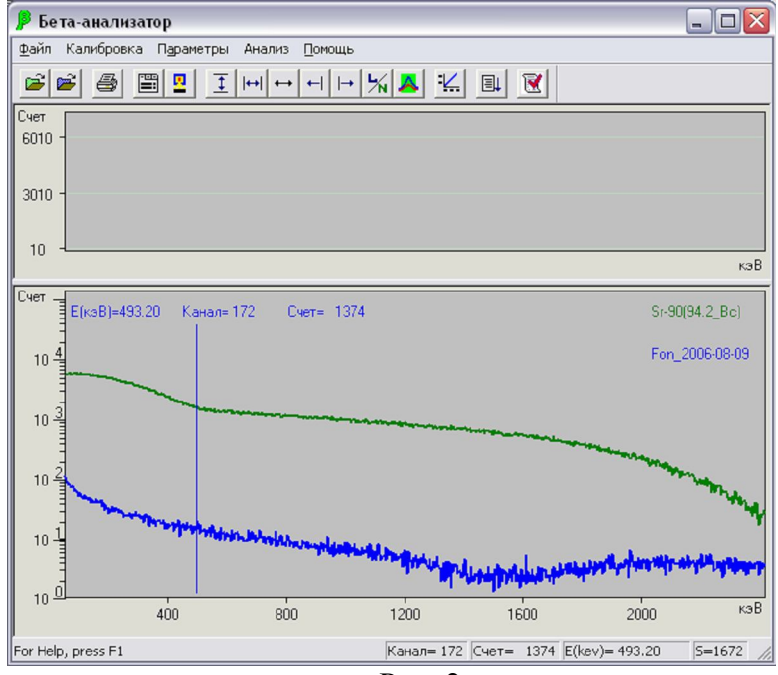

Рис. 2

Специализированное программное обеспечение «Gamma Pro» предназначено для анализа спектров гамма-излучения и определения активности проб объектов внешней среды спектрометрическим методом, полученных на комплексах с полупроводниковыми блоками детектирования от различных счетных форм с учетом поглощения в материале образца и защитных слоях контейнера, автоматизированной обработки результатов измерения, хранения и вывода информации в удобном для оператора виде.

В программе использованы два метода анализа экспериментальных спектров:

- 1. разложения пиков полного поглощения (ППП) спектра по линиям радионуклидов, включенных в рабочую библиотеку (анализ по независимым пикам);
- 2. разложения ППП спектра по всем линиям радионуклидов (обобщенный анализ спектра).

Алгоритм работы программного обеспечения представлен на рис. 3.

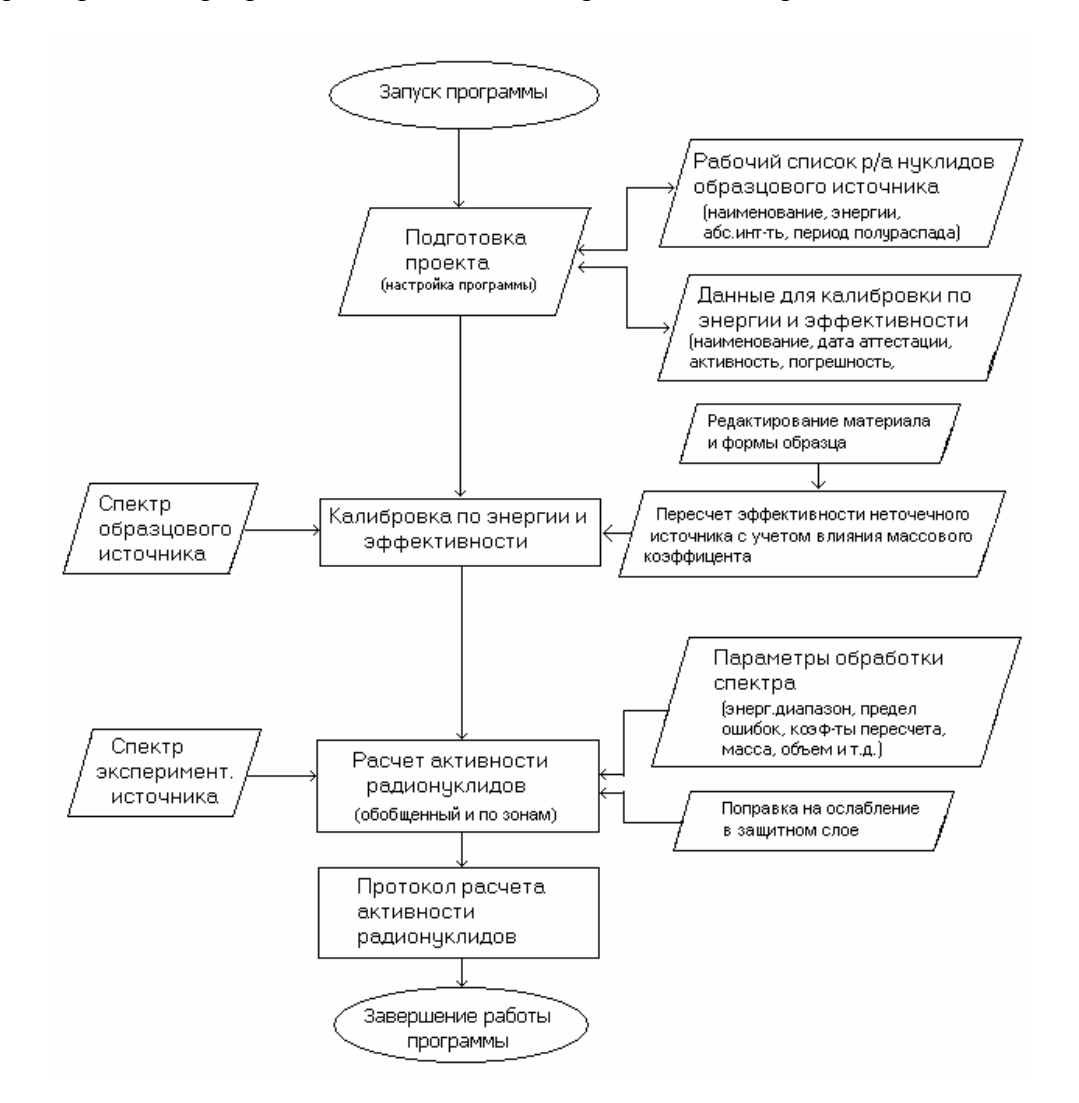

Рис. 3

Главное окно программы (см. рис.4) делится на две части: в нижней выводится график спектра или его фрагмент, заданный как «область интереса» – ROI (Region Of Interest). В верхней части выводится график выделенного участка спектра. Выделение участка производится движением «мыши» при нажатой правой кнопке. Снятие выделения с участка спектра осуществляется при нажатии правой кнопки «мыши» в нижней части окна.

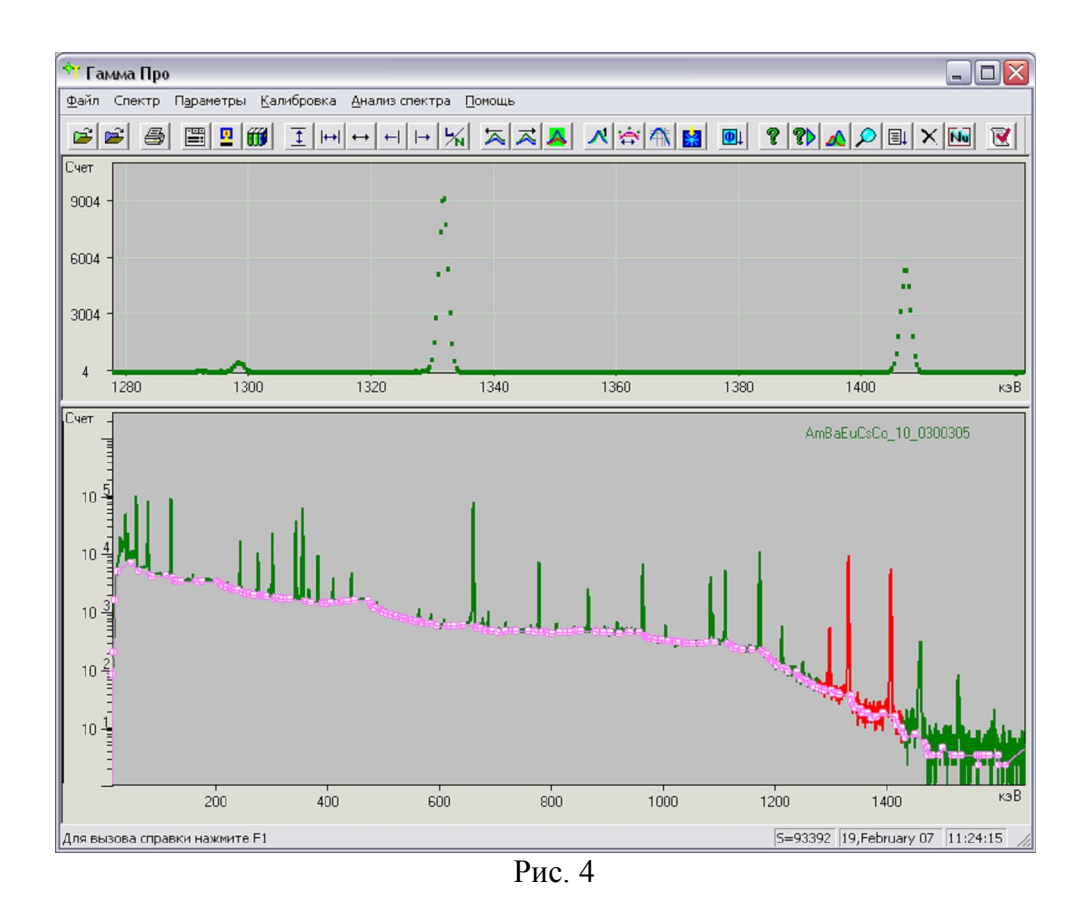

При исследованиях применения программное обеспечение «Gamma Pro» для измерения активности счетных образцов по гамма- излучению в геометрии 200 литровой бочки с жидкими или твердыми радиоактивными отходами исследовалось влияние негомогенности контролируемых отходов на результат оценки активности. Разработанная методика расчета активности основывалась на калибровке спектрометра по набору точечных источников (СОСГИ-М) с последующим пересчетом к реальной геометрии контейнера с радиоактивными отходами (200 литровой бочки).

Первоначальная калибровка спектрометра проводилась по точечным источникам (СОСГИ) расположенным на расстоянии 10 и затем 20 см от верхней крышки детектора. Измерение на двух расстояниях позволяло экспериментально определить эффективность и глубину регистрации гамма-квантов в зависимости от энергии. На рисунках 5 приведена зависимость эффективности регистрации от энергии для детектора типа GEM-10P4.

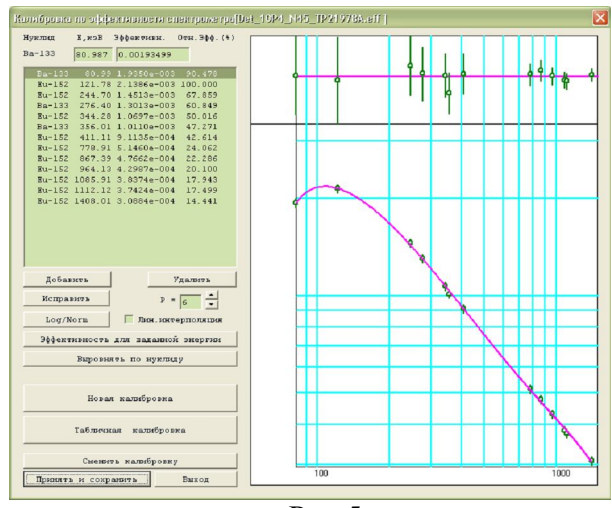

Рис 5

В дальнейших расчетах программа автоматически пересчитывала по методу «Монте-Карло» эффективность регистрации для задаваемой формы и материала образца. На рисунке 6 приведено соответствующее окно программы.

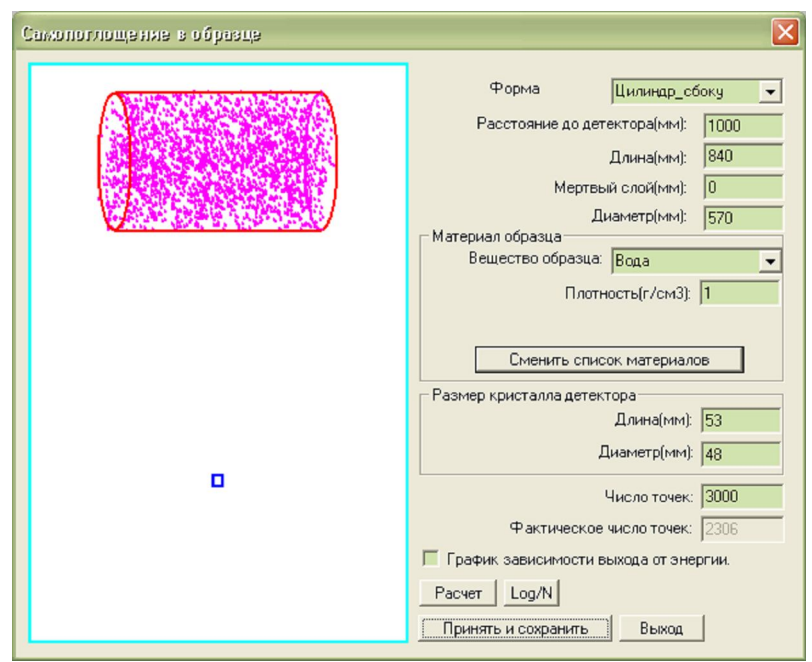

Рис 6

В реальных экспериментах использовалась 200 литровая стальная бочка (толщина стенки 1.4 мм) в которую погружались источники размещенные в герметичных пластиковых ампулах и могла наливаться вода.

Для оценки неопределенности определения активности, связанной с негомогенностью образцов, источники располагались в разных местах бочки и проводились измерения как с вращением бочки во время экспозиции, так и неподвижной бочки.

Результаты показали, что без воды даже в самом «плохом» случае, когда все источники сложены в одной стороне на дне бочки, вращение позволяет получить 10% неопределенность определения активности. Без вращения неопределенность может достигать 40%.

Результаты становятся гораздо хуже в случае бочки наполненной водой. Так как расчет эффективности проводиться на основе предположения о гомогенности образца, в случае достаточно плотной среды неопределенность связанная с неравномерным расположением источников в объеме бочки становится большой и может достигать сотен процентов. Однако при наличии в спектре нуклидов имеющих более одной хорошо видной линии, появляется возможность оценить несоответствие наблюдаемого спектра и предполагаемого из расчетов. Метод оценки аналогичен используемому при расчете толщины защиты (по поглощению гамма-квантов разной энергии). На рисунке 7 показана модель, используемая для такого расчета. В случае 1 , когда большая часть активности сосредоточена в глубине образца, толщина поглощающего слоя оказывается недооцененной и активности более мягких линий проваливаются, по сравнению с жесткими линиями. Предположив, что некоторый наружный слой вещества пробы (в нашем случае воды) свободен от излучающих элементов и является дополнительной защитой («мертвый слой»), можно подобрать такую его толщину, чтобы активность по всем линиям оказалась примерно одинаковой. В программе критерием является сумма квадратов нормированных на дисперсию отклонений активностей от константы определяющей конечную активность.

Источники в середине бочки. Расчетный "мертвый слой" положительный и расположен у стенки бочки.

 $\overline{1}$ 

Источники у стенки бочки. Расчетный "мертвый слой" отрицательный и расположен в центре бочки.

 $\overline{ }$ 

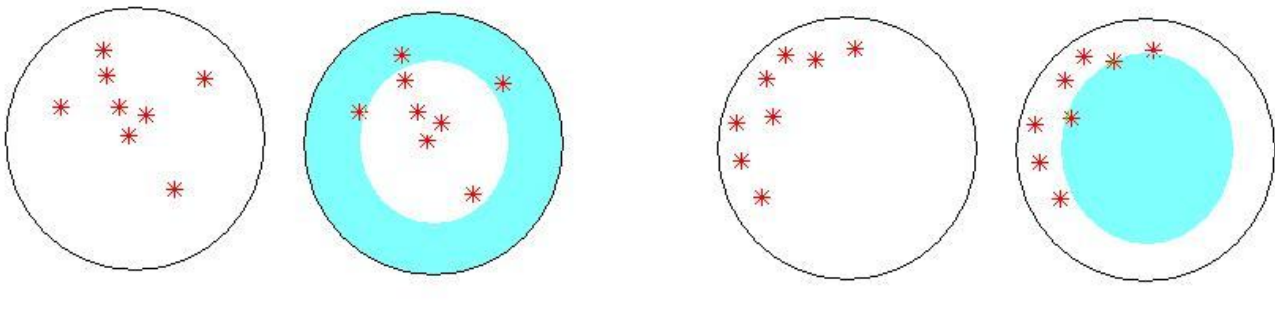

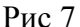

В случае 2, когда активность сосредоточена во внешнем слое источника , поглощение оказывается переоцененным и активность мягких линий заниженной. В этом случае мы предполагаем существование внутреннего «мертвого слоя» расположенного в середине образца. Вводя соответствующую поправку в модель для расчета эффективности по методу «Монте-Карло», подбираем диаметр этого мертвого слоя по тому же критерию выравнивания активностей.

Реализованная на основе этого подхода, процедура уточнения поглощения излучения в плотных пробах позволила уменьшить неопределенность определения активности негомогенных образцов до приемлемых 50%.

В специализированном программном обеспечении «FusMat» реализовано два различных метода анализа спектров для определения обогащения урана: метод гаммаизмерений бесконечных образцов (по эталонам) и метод анализа по отношению пиков. Первый метод предпочтителен для анализа малоактивных и сложных объектов, но требует априорной информации о содержании изотопов. Второй метод хорошо работает в случае, когда пики, интересующих изотопов, могут быть четко выделены на спектре и не затеняются пиками мешающих изотопов.

Для контейнеров с урановым сырьем (гексафторид, диоксид и т.п.) применяется первый метод анализа «по эталонам» с расчетом по линии 185 кэВ урана-235 . Измерения проводятся в фиксированной геометрии. Все измерения для данного типа УКТ должны проводится в одинаковой геометрии. Особенно это важно для контейнеров, в которых интенсивность линии 185 кэВ существенно меняется вдоль контейнера и для которых в описании УКТ указывается точка измерения на корпусе УКТ.

Для применения второго метода (по области 89-100 кэВ) требуется провести энергетическую калибровку спектрометра. Определяются отсчеты образца для линий U  $X(Kα)$ , 89,95 кэ $B(235U)$  и для энергетического диапазона 91,0 - 97,0 кэ $B$ . Во всем этом энергетическом диапазоне спектрометр выполняет самокалибровку. Вычитая отнормированные отсчеты линий U  $X(K\alpha)$  и 89,95 кэВ из числа отсчетов в диапазоне 91,0 - 97,0 кэВ, определяется содержание 238U и обогащение.

Анализ по области 89-100 кэВ проводится для образцов в тонких (до 10 мм стали) контейнерах позволяющих набрать хороший спектр в данной области. Этот анализ дает правильный результат без какой-либо специальной калибровки или знания параметров образца, но только для равновесного урана выдержанного не менее 6 месяцев после производства.

Для образцов невысокого обогащения существует метод (самокалибровка по области 143 –1001 кэВ). Для него требуется точно знать данные о геометрии измерения и физические свойства образца (размеры и материал контейнера, плотность образца), должна быть проведена точная калибровка чувствительности спектрометра в энергетическом диапазоне 143-1001 кэВ. Посредством моделирования образцов с обогащением 0% и 100% рассчитывается отклик спектрометра для двух энергетических линий (185 (163) и 1001 кэВ). Сравнивая отсчеты от образца и модели в этих диапазонах, определяется обогащение. Для свежеконвертированного урана используются результаты измерений только линий 185 (163) кэВ.

Для отработки реализованных методов были произведены измерения для различных контейнеров с ураном в транспортных упаковочных комплектах и без них. Место измерения для транспортных упаковочных комплектов модели COG-OP-30B, SP-UX-30B (рис.8).

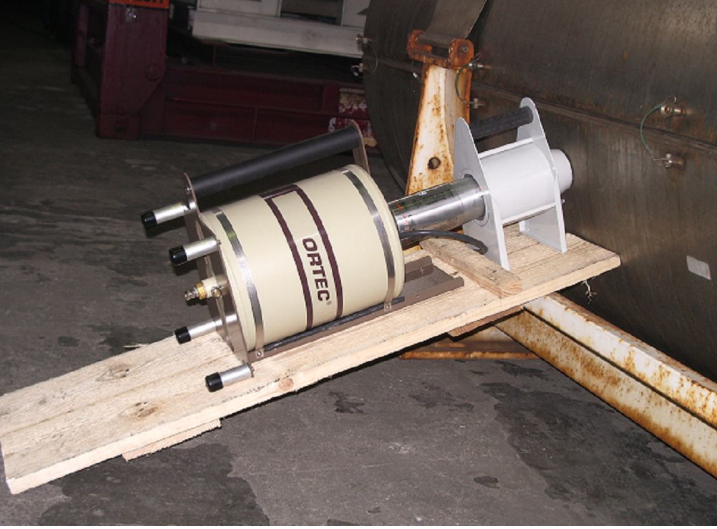

Рис.8

Программное обеспечение для обработки спектрометрической информации «AlfaBasic», «BetaBasic», «GammaBasic», «ScintBasic», «Gamma Pro», «FusMat», «Xray» перекрывает почти весь спектр задач по спектрометрическому контролю систем радиационного контроля АЭС и других радиационно-опасных объектов.